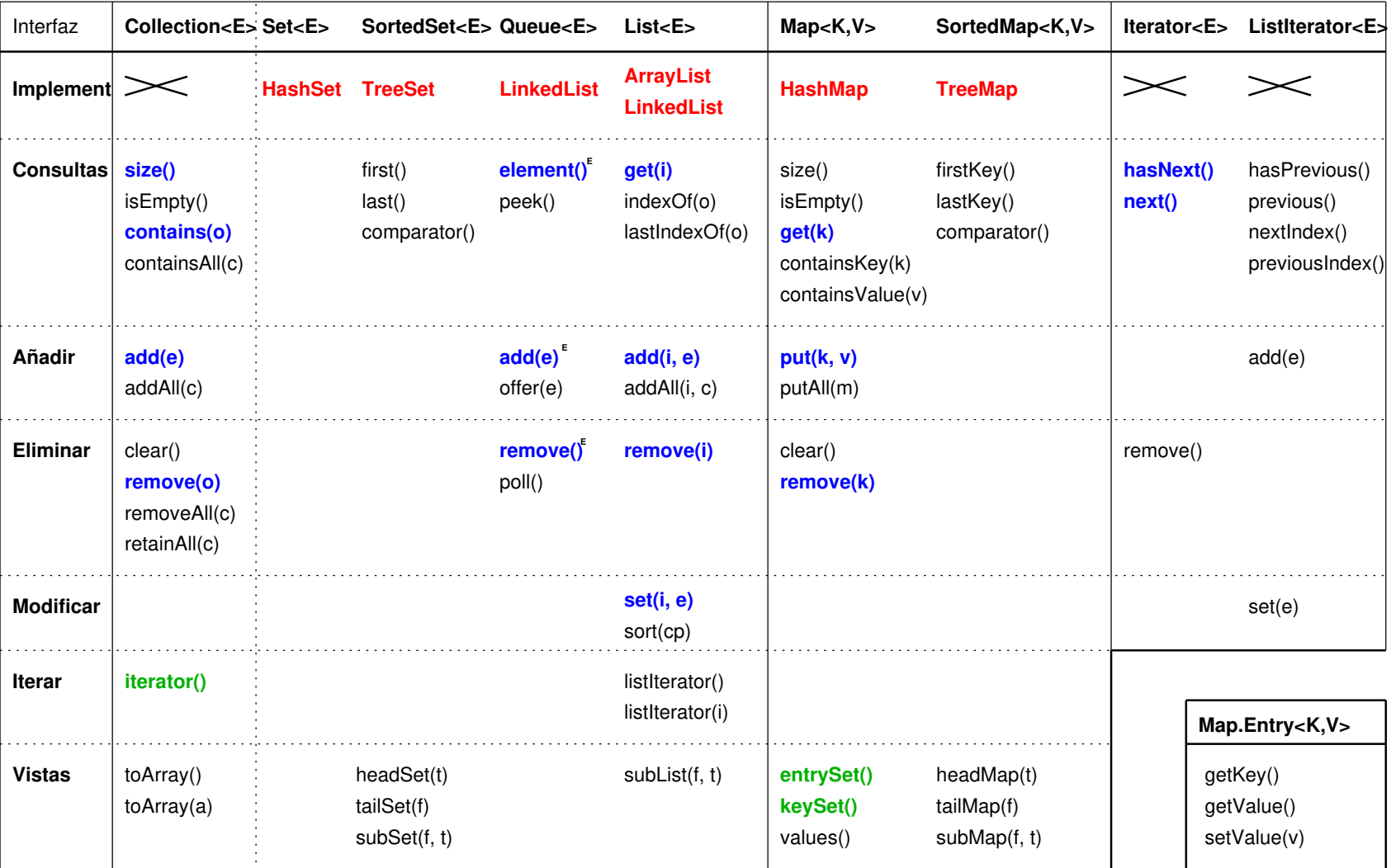

*Leyenda: [ o: Object ] [ e: Element ] [ c: Collection ] [ i: Index (int) ] [ f: From ] [ t: To ] [ a: Array ] [ k: Key ] [ v: Value ] [ m: Map ]*